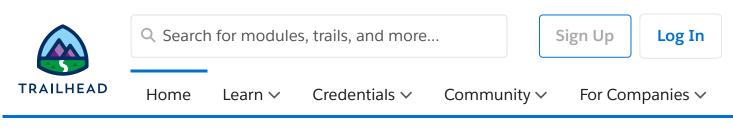

Expert-Led Classes > Build and Analyze Customer Journeys using Marketing Cloud

# Build and Analyze Customer Journeys using Marketing Cloud (MKT101)

Start your journey to becoming a Marketing Cloud Specialist. In this 5-day, expert-led class, you will learn how to build customer journeys within Marketing Cloud. Our team of Marketing Cloud pros will walk you through best practices related to executing, monitoring, and analyzing your journeys, arming you with the tools and know-how to design personalized journeys and engage with your customers in a whole new way.

#### Show Less

**Overview** Class Regist...

### **Job Role**

Marketer, Business User

### Duration

Virtual: 5 Day(s)

# **User Interface**

Lightning Experience

#### Save as PDF

#### ? Question, feedback or help

(https://trailhead.salesforce.com/help)

# Overview

#### Who should take this course?

This class is designed for email digital marketers who manage the email channel for their organization. Whether you are new to Marketing Cloud or looking for tips on how to improve your existing customer journeys, this class is a great place to start. No prior knowledge of Marketing Cloud is needed.

#### When you complete this course, you will be able to:

When you complete this course, you will be able to:

- Explain compliance concepts to ensure optimal deliverability.
- Use tools within Marketing Cloud to uphold deliverability standards.
- Utilize Email Design best practices to ensure the best customer experience.
- Develop effective, relevant messages using Content Builder.
- Design and test different delivery methods and options when sending an email message.
- Design and execute customer journeys using automation tools within Marketing Cloud.
- Differentiate the use cases for different automation activities in Automation Studio and Journey Builder.
- Define fundamental data management and structure terminology.
- Use data segmentation tools to create targeted emails.
- Apply a simple data model concept to a real-world scenario.
- Define subscriber statuses, unsubscribe methods, and preferences.
- Analyze marketing campaigns using common KPIs.
- Solve a common marketing problem using troubleshooting guidance.
- Prioritize testing methods and tools to ensure quality control.
- Explain fundamental account and sending administration.
- Know where to go for more information, guidance, and support.
- Describe capabilities across the platform.

# Prework

Prepare for the course with this Trailmix.

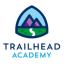

#### Build and Analyze Customer Journeys Using the Marketing Cloud -Prework

Please complete the following before attending our expert-led class.

https://trailheadacademy.salesforce.com/classes/mkt101-build-and-analyze-customer-journeys-using-marketing-cloud

| Class                                | Billing country                        | Currency                |
|--------------------------------------|----------------------------------------|-------------------------|
| Registration                         | Choose 🗸                               | Choose 🗸                |
| Classes can only be purchased in a c | surrency that your billing country sur | poorts. Use the Billing |

Country filter to see available classes. If your billing country/currency isn't available, <u>contact us</u> (<u>https://trailhead.salesforce.com/help?</u>

topic=Trailhead\_Academy&topicName=Trailhead%20Academy&groupName=Trailhead\_Support).

| Virtual Class                                                                                                    |                  |  |  |  |
|----------------------------------------------------------------------------------------------------|------------------|--|--|--|
| Build and Analyze Customer Journeys using Marketing Cloud                                                                                                    | Unavailable      |  |  |  |
| (MKT101)                                                                                                    |                  |  |  |  |
| Nov 7 through Nov 11, 2022 at 8:30 AM - 5:00 PM EST (5:30 AM - 2:00 PM PST) · Delivered<br>by Salesforce · Virtual Training #1 · Virtual                                      |                  |  |  |  |
| Language: English                                                                                                    | \$3,000.00 (USD) |  |  |  |
| Build and Analyze Customer Journeys using Marketing Cloud<br>(MKT101)                                                                                                    | Register         |  |  |  |
| Nov 14 through Nov 18, 2022 at 9:00 AM - 5:00 PM SGT (5:00 PM - 1:00 AM PST) $\cdot$ Delivered by Salesforce $\cdot$ Virtual Training SGT SG $\cdot$ Virtual                  |                  |  |  |  |
| Language: English                                                                                                    | \$3,500.00 (USD) |  |  |  |
| Virtual Class                                                                                                    | Register         |  |  |  |
| Build and Analyze Customer Journeys using Marketing Cloud<br>(MKT101)                                                                                                    | Register         |  |  |  |
| Nov 14 through Nov 18, 2022 at 9:00 AM - 6:00 PM CET (12:00 AM - 9:00 AM PST) $\cdot$ Delivered by Authorized Training Provider $\cdot$ TenEnigen S.r.I Italy $\cdot$ Virtual |                  |  |  |  |
| Language: Italiano                                                                                                    | €1,785.00 (EUR)  |  |  |  |
| View More                                                                                                    |                  |  |  |  |

### **Lessons and Topics**

- Administration
- Subscriber and Data Management
- Email Message Design and Creation
- Message Testing, Delivery, and Email Marketing Best Practices
- Marketing Automation
- Analytics and Troubleshooting
- Summary

| Learn             | Credentials                     | Community             | Extras           |
|-------------------|---------------------------------|-----------------------|------------------|
| Trails            | Superbadges                     | Trailblazer Community | Sales Enablement |
| Trailmixes        | Certifications                  | Events                | Customer Stories |
| Modules           | Maintain Certifications         | Quests                | Trail Tracker    |
| Projects          | Verify Certifications           | Be a Multiplier (BAM) | Sample Gallery   |
| Trailhead Academy | Take Free Certification<br>Prep | Salesforce Developers | Trailhead Store  |
| Career Paths      |                                 | Salesforce Admins     | Trailhead Help   |
|                   |                                 | Trailblazer Connect   |                  |

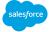

© 2022 Salesforce, Inc. All rights reserved.

Privacy Statement Terms of Use Use of Cookies Trust Accessibility Cookie Preferences

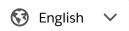